## **Descargar Civilcad Para Autocad 2021 Gratis PATCHED**

## DOWNLOAD

Onshape ofrece todas las funciones básicas y de nivel intermedio sin costo, lo que le brinda total libertad para trabajar según sus preferencias. La versión gratuita es fácil de entender y navegar, lo que la convierte en una opción ideal para usuarios no técnicos. Las tintas solventes son una nueva categoría de productos de Phase Eight, que está desarrollando productos de la misma manera que lo hizo con la gestión del color (y los medios). Como resultado, este software tiene la misma interfaz de usuario que otras aplicaciones de conversión de imágenes. Solvent Inks utiliza un motor de renderizado de última generación que es más rápido y más confiable que cualquier otro disponible en el mercado. Además, te permite cargar archivos SVG, PDF y EPS. Algunos programas de CAD gratuitos ofrecen funciones que no esperaría, como poder abrir y editar modelos tridimensionales (3D), cargar dibujos en 2D de formatos como DWG, DXF, AI, PLT o incluso documentos de Microsoft Word. Vale la pena revisar este software CAD gratuito, especialmente si está buscando incorporar modelos multimedia, 2D o 3D en sus presentaciones. Una de las principales razones por las que los empleadores buscan candidatos es averiguar si los candidatos tienen las habilidades que necesitan para un puesto en particular. También es una ventaja si puedes mostrarles algunos de tus talentos que no conocían. Es difícil diferenciarse del resto de la multitud cuando no sabes cuáles son tus fortalezas y debilidades. No podemos imaginar lo difícil que es encontrar tiempo para estudiar para todas esas pruebas, desde solicitudes de empleo hasta entrevistas. Además, si está buscando un excelente software de automatización del hogar, un controlador de automatización del hogar o un controlador de iluminación de automatización del hogar, le recomendamos encarecidamente el producto Vestia Home Automation. Este es un controlador inteligente para el hogar que proporciona calefacción, iluminación, agua, aire acondicionado, seguridad y más basados en IA.La mayoría de las características son similares a los otros controladores en esta lista, como poder encender y apagar las luces desde cualquier lugar de su hogar. El controlador también funciona con el termostato inteligente de Nest para ofrecer calefacción y refrigeración. Puede monitorear y controlar sus otros dispositivos de automatización del hogar.

## **AutoCAD Con código de registro Licencia Keygen x32/64 2022 En Español**

Por supuesto. También recomendamos y puede ser necesario utilizar el [Xref

Viewer](https://www.autodesk.com/products/xref-viewer) y vincular a [dxfref.info](https://www.dxfref.info /dxfreference/) para conocer la estructura y las relaciones del archivo Xref que AutoCAD Crack para Windows crea cuando guarda un archivo DXF. Se basan en los conceptos de una jerarquía de geometría, una subestructura para cada bloque. Cada subestructura es una colección de objetos geométricos básicos de tipo específico. La información de atributos (para la descripción) también se adjunta a cada subestructura. **Descripción:** Diseño y fabricación de un eductor, creado en la cortadora láser Acrylon IR. Se proporcionará una breve discusión de los principios de diseño y una descripción general básica de los parámetros de corte. Se cubrirá el uso de accesorios y plantillas. Un proyecto opcional será esbozado y enseñado en clase. Una introducción de 1 día a la mecatrónica, diseñada para familiarizar a los estudiantes con los fundamentos del diseño y análisis mecatrónico. Los estudiantes explorarán conceptos mecatrónicos y problemas de diseño, como sistemas y análisis de estabilidad, diseño de ensamblaje de componentes, análisis de componentes y simulación. Los estudiantes también conocerán los procedimientos de diseño mecánico en AutoCAD Cuentas crackeadas y el modelado sólido en Autodesk 3D. (3 horas de laboratorio) SUNY GEN ED -n/a; NCC GEN ED -n/a La letra clave para encontrar es A. Los bloques están restringidos a planos geométricos específicos en el espacio 3D, y es posible que desee proteger ciertas partes de un modelo. Cada capa en un modelo tiene una descripción. Puede usar la opción de selección \"Proteger\" de su parte para bloquear ciertas capas, y puede establecer condiciones para permitir una acción en particular. DESCRIPCIÓN GENERAL DEL CURSO: El curso introduce a los estudiantes al dibujo en 2D (dibujo asistido por computadora o CAD) a través de la experimentación práctica y la resolución de problemas de varios tipos de dibujo en 2D.Los estudiantes aprenderán cómo usar el programa de computadora AutoCAD para preparar una variedad de aplicaciones y tipos de dibujos en 2D. Este curso está diseñado para promover la apreciación de los variados usos de los tipos de dibujo en 2D. (1 laboratorio, 1 hora de conferencia) SUNY GEN ED -n/a; NCC GEN ED -n/a Ofrecido: otoño, primavera 5208bfe1f6

## **AutoCAD Descargar GRIETA Licencia Keygen {{ Último lanzamiento }} 2022**

Si bien es posible que pueda aprenderlo con un mínimo esfuerzo, un tutorial profesional le asegura que está aprendiendo los procesos correctos. AutoCAD es un programa complejo que requerirá algo de tiempo para aprender a crear diseños hermosos y detallados. AutoCAD es un programa CAD complejo. Lleva tiempo aprenderlo y se vuelve más complejo y poderoso con cada versión. A medida que se agregan funciones más potentes a AutoCAD, se necesita más tiempo y esfuerzo para dominarlo. Si bien una clase de CAD es una forma de aprender, no es la única. El programa tutorial de AutoCAD más vendido ha hecho que CAD sea más fácil de aprender para los principiantes. Es ideal para usuarios de CAD intermedios y experimentados para refrescar sus habilidades. La curva de aprendizaje de AutoCAD es bastante empinada y requiere un gran esfuerzo para dominarla. Si recién está comenzando, necesitará la mejor instrucción para garantizar que su comprensión sea precisa y confiable. Aprender a trabajar con software CAD requiere mucho tiempo y paciencia para convertirse en un experto. Puede aprender más con un programa de capacitación CAD avanzado que solo viendo videos o leyendo tutoriales. Hay varias cosas que los nuevos usuarios pueden hacer para facilitar su vida CAD. El primer paso es familiarizarse con la interfaz, en particular con la barra de herramientas de la cinta. Si no está seguro de cómo acceder a los comandos, el proceso para abrir y cerrar un dibujo es muy fácil: simplemente presione C en su teclado para abrir una ventana de dibujo. En la parte superior de la ventana de dibujo, verá una barra de menú con una barra azul a su izquierda. Esta barra de menú tiene algunos elementos. El primero es Ver; aquí es donde cambia entre los modos Ventana, Hoja, Área y Nivel. La segunda pestaña es Cinta; tiene cuatro iconos para seleccionar opciones de dibujo y comandos de edición. Usar el software AutoCAD es similar a usar cualquier otro software de computadora. Algunas personas son más expertas en usarlo y otras luchan más.La principal diferencia es el tipo de diseños que dibujarías usándolo. Dado que AutoCAD se diseñó para redactar dibujos arquitectónicos, de ingeniería y de diseño, es más probable que desee trabajar en diseños CAD arquitectónicos que en el software típico que se usa para dibujar, como Adobe XD o SketchUp.

como descargar autocad 2021 gratis full crack en español descargar y activar autocad 2021 con licencia gratis descargar autocad 2021 ingles con licencia gratis descargar e instalar autocad 2021 full gratis autocad 2021 descargar e instalar (gratis y legal) ingles descargar gratis el autocad descargar autocad 2021 gratis para windows 7 descargar bloques para autocad 2021 gratis descargar autodesk autocad 2007 gratis descargar autocad 2010 gratis en español 64 bits full mega

La automatización es el principal objetivo de la versión de AutoCAD 2013. Por ejemplo, el comando BUMBLEBEE para la línea de comandos es una de las funciones más útiles. El efecto del comando es generar formas aleatorias dentro del área de dibujo. Sin embargo, esta función no siempre es completamente automática. A medida que usa comandos y herramientas, debe considerar aprender a instalar y configurar el comando para evitar resultados inesperados. Incluso con mucha práctica, aprender a usar el software CAD es difícil y es una buena idea pedir ayuda a alguien. Unas pocas horas de entrenamiento pueden marcar una gran diferencia, pero también puede aprender CAD sin ayuda viendo videos y practicando en la línea de comandos. Por supuesto, le resultará más fácil aprender si tiene experiencia con otro software CAD, pero hasta cierto punto, CAD no es tan diferente. El software CAD requiere una cierta cantidad de habilidad y conocimientos para usarlo de

manera efectiva. Pero si estás dispuesto a esforzarte, aprenderás en poco tiempo. Es posible que le resulte difícil memorizar los atajos de comandos, pero no pierda la confianza porque es común tener problemas en su primer intento. Encontrar un tutorial que lo ayude a aprender AutoCAD es la mejor manera de comenzar a dominar el software y hacerlo más fácil de usar. Hay muchos videos tutoriales de AutoCAD en línea, como YouTube y los foros de AutoCAD. También encontrará muchos foros en Quora donde las personas discuten sus experiencias con AutoCAD. AutoCAD es una de las aplicaciones CAD más populares del mundo. Debe comenzar con la capacitación y obtener la certificación antes de comenzar a usarlo. Además de la certificación de AutoCAD, los usuarios también deben aprender conocimientos básicos de informática antes de poder utilizar el software sin problemas. Antes de comenzar a aprender AutoCAD, querrá ver las habilidades de las personas con las que está trabajando. Si se trata de un equipo de técnicos que trabajan con el software CAD, tendrá sentido considerar sus habilidades antes de intentar usar el software usted mismo.Cualquier miembro del equipo que tenga menos experiencia en el uso de CAD podría tener dificultades para ayudarlo con AutoCAD. No espere que su equipo tenga que enseñarle todo. Si el equipo no usa AutoCAD, podría ser algo que aprendas por tu cuenta. Sin embargo, vale la pena la inversión inicial en contratar a un miembro del equipo que use CAD para ayudarlo.

AutoCAD no es difícil de aprender, pero es fácil atascarse y confundirse después de intentar aprender muchas funciones avanzadas. Tendrás que ser paciente mientras lo absorbes todo. Este es también un caso de "La práctica hace al maestro". Eso es algo que aprendí a través de prueba y error. Puede ser muy abrumador aprender lo que puede hacer y luego no ser capaz de hacer nada. En su lugar, trate de hacer un proyecto simple. Este proyecto puede ser casi cualquier cosa. Luego, haz lo mismo otra vez, pero cambiando las dimensiones a otra cosa. El aprendizaje continuará a medida que encuentre nuevas funciones. Si desea aprender a trabajar con el software, también deberá aprender a operar la máquina en la que pretende utilizarlo. Debe saber que es posible que las máquinas nuevas no estén listas para usar, dependiendo de qué tan bien esté familiarizado el propietario con la máquina. Esta es la razón de la dificultad de aprender a usar AutoCAD y por la que debe conocer esta información. Con esto en mente, personas de todas las edades y niveles de habilidad aprovechan para aprender a usar el software. Por lo tanto, si está interesado en aprender a usar AutoCAD, lo alentamos a que aproveche las oportunidades disponibles para usted. Sin embargo, si va a aprender a usar el software para sus proyectos reales de diseño, construcción, fabricación y similares, necesitará saber cómo crear dibujos. AutoCAD ahora está disponible tanto en Mac como en Windows. También hay aplicaciones de AutoCAD para iOS y Android. En resumen, aprender a usar AutoCAD de manera efectiva le enseñará el conjunto de habilidades que necesitará para trabajar en arquitectura, ingeniería y otros campos del diseño. Puede tomar cursos en línea, unirse a una universidad local o trabajar con un tutor para aprender a usar este software. Es una forma de desarrollar sus habilidades en AutoCAD, pero también de usarlas en su educación.

<https://techplanet.today/post/descargar-civilcad-para-autocad-2020> <https://techplanet.today/post/descargar-y-activar-autocad-exclusive> <https://techplanet.today/post/descargar-renders-de-autocad-verified> <https://techplanet.today/post/como-descargar-bloques-autocad-2d> <https://techplanet.today/post/descargar-autocad-2008-espanol-upd>

Puede estar seguro de la capacidad del software AutoCAD para realizar el trabajo. Pero eso no significa que sea un programa simple de aprender a usar. AutoCAD es muy fácil de usar porque a la persona promedio solo le toma unas pocas horas aprender a usar el software de manera competente. El ritmo de la curva de aprendizaje es lo suficientemente lento para evitar la frustración, pero no lo suficientemente lento como para intimidar. Al aprender AutoCAD, es esencial que utilice el software para obtener su primer dibujo. Puede aprender a usar un mouse y un teclado, pero nada le enseña los conceptos básicos de trabajo como usar un programa de dibujo. Ejercicio #3: Crear y eliminar objetos 2D y 3D. El Tutorial y los Ejercicios muestran cómo usar diferentes comandos e insertar objetos en el área de dibujo. Los ejercicios muestran cómo agregar una cara (cara bidimensional) y una línea, un arco, un cuadro de texto de arco, un cuadro de texto y una polilínea 2D. Si necesita más ejemplos y desafíos, busque el hilo de Quora para hacer preguntas. Asegúrese de registrarse para obtener una cuenta gratuita para hacer cualquier pregunta y recibir respuestas útiles. Una vez que aprenda los conceptos básicos de AutoCAD, puede comenzar a dibujar los objetos y crear las imágenes en 3D. Estas herramientas de dibujo son básicas y fáciles de usar. Unas pocas lecciones breves le ayudarán a entender el sentido común de AutoCAD. Algunas lecciones más sobre dibujo avanzado y modelado 2D mejorarán mucho sus habilidades de AutoCAD. La mejor forma de aprender AutoCAD es familiarizándose con él utilizando los servicios en línea que ofrece el fabricante. Puede aprender a usar el software, mientras sigue trabajando en su trabajo actual y sin ningún costo adicional. En la versión en línea, tendrá acceso a todos los tutoriales relevantes. No tiene que preocuparse por aprender un programa de computadora intimidante. De hecho, el software es tan fácil de aprender que podrá aprenderlo muy rápidamente.Si bien es cierto que se tarda más en aprender AutoCAD que en software de diseño como Adobe XD, Adobe Illustrator o SketchUp, solo se necesitan unas horas para convertirse en un usuario experto del programa.

AutoCAD es una herramienta compleja para arquitectos e ingenieros. Por ejemplo, para su sector, es posible que necesite usar diagramas de bloques, modelado 3D, modelos de información de construcción (BIM) u otras partes del software. Un modelador 3D experimentado puede encontrar que crear un modelo 3D para un proyecto de construcción es una experiencia que le cambia la vida, mientras que otros pueden no tener experiencia en usarlos para aprender a usar AutoCAD. Para adaptarse mejor a sus requisitos específicos, puede hacer una investigación en línea sobre las diferentes formas en que puede usar Autocad. O, si necesita aprender a usarlo para un proyecto específico, hable con su maestro local sobre cómo puede aprender las habilidades necesarias. Si desea aprender a hacer modelos 3D, puede ser útil tomar cursos sobre los conceptos básicos del diseño 3D antes de aprender habilidades CAD más avanzadas. Si desea aprender a crear CAD, lo mejor es tomar la ruta de la práctica en lugar de simplemente tratar de pasar tiempo trabajando en el software CAD. En este caso, deberás hacer varios ejercicios mientras aprendes. **7. ¿Cuál es la mejor manera de aprender AutoCAD?** ¿Cuánto tiempo debo esperar para aprenderlo? ¿Sería mejor hacerlo primero en casa y luego ir a entrenar cuando estuviera lista y tuviera los conocimientos para desenvolverme con el material? Además de aprender a usar AutoCAD, también es importante practicar lo que está aprendiendo. Así que aprende algunos conceptos básicos y empezarás. Es mucho mejor tener todas estas herramientas y opciones frente a ti, que tenerlas solo en tu cabeza. Un buen punto de partida es enseñar a su clase oa sus hijos cómo usar una de las aplicaciones en línea gratuitas y fáciles de aprender, que se pueden usar ampliamente para crear e imprimir modelos 3D. Esa es una preparación buena e interesante para usar programas de escritorio de dibujo 2D y 3D más avanzados (como AutoCAD). Los siguientes pasos son demostraciones de cómo usar los comandos del teclado y cómo resolver problemas comunes.Resuelve ejercicios y cuestionarios para evaluar tu progreso.

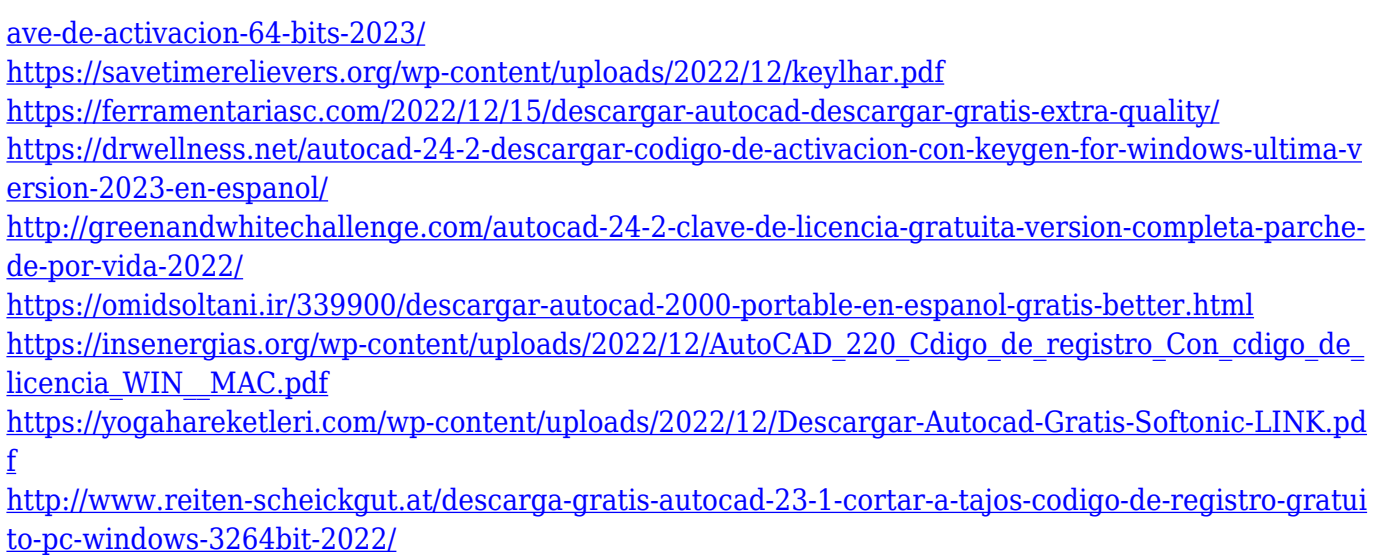

Para comprender los conceptos y cómo usar AutoCAD, es necesario comprender el significado de los tipos de dibujo 3D y 2D, el sistema de coordenadas, los planos, los ejes, el ángulo de visión, los tipos de dimensiones, las dimensiones, las restricciones, los gráficos, las herramientas de informes, la barra de estado y más. . Por ejemplo, en AutoCAD 2010, puede colocar varias líneas 2D una al lado de la otra o segmentos de línea. Un mejor plan de lección lo llevará a una mejor comprensión y a una mayor confianza en su propia capacidad para resolver problemas en AutoCAD. No importa cuánta experiencia tenga con software de dibujo y diseño gráfico, es absolutamente esencial tener algún tipo de conocimiento básico de AutoCAD, el software de dibujo estándar de la industria. En pocas palabras, es una excelente manera de obtener una experiencia muy práctica, aprender los conceptos básicos del software y automatizar tareas repetitivas. También es el software CAD principal que se usa en Ampersand y lo usará todos los días. Con AutoCAD (que se puede descargar de forma gratuita), puede dibujar dibujos en 2D y 3D de tamaño completo, crear listas de piezas precisas e incluso imprimir su propio sitio web y el logotipo de la empresa en sus productos. El aprendizaje en línea de AutoCAD se está convirtiendo rápidamente en la opción más popular para aprender AutoCAD. Esta forma de aprendizaje es perfecta para aquellos que necesitan constantemente capacitación en software, tienen tiempo relativamente libre y están abiertos a explorar nuevos métodos de aprendizaje. Puede aprender en su propio tiempo, sin necesidad de salir de su casa u oficina, y con recursos de aprendizaje en línea convenientes que a menudo son gratuitos. Hay tantos excelentes tutoriales en línea que los usuarios pueden aprender nuevas habilidades de AutoCAD con facilidad. Puedes aprender AutoCAD haciendo ejercicios. Para hacer esto, primero debe aprender las funciones fáciles de AutoCAD para que pueda hacer dibujos básicos. Una vez que esté familiarizado con él, puede aprender las funciones más avanzadas.

La curva de aprendizaje de AutoCAD puede ser alta y AutoCAD no es una herramienta para todos. Sin embargo, a pesar de todas las campanas y silbatos nuevos, aprender a usar este software brindará beneficios en muchos negocios diferentes, incluida la ingeniería, la redacción y el diseño. No todos los que usan AutoCAD tienen su propia oficina con personal técnico dedicado o un instructor dedicado. Aprender AutoCAD es algo parecido a aprender un idioma extranjero. Sin embargo, con el uso cada vez mayor de Internet y tutoriales en línea, aprender un idioma extranjero nunca ha sido tan fácil. Con el aumento de la tecnología, hay más recursos disponibles que nunca. Por lo tanto, el único obstáculo real es su propia dedicación al aprendizaje. AutoCAD es un programa complejo que puede ser extremadamente difícil de aprender para las personas. Pero si te apegas a él y sigues aprendiendo, es posible que estés bien encaminado para volverte competente en la redacción de un nuevo uso. Independientemente de cuánto tiempo de práctica tenga, debe aprender

a pensar como un experto en CAD. Si le preocupa gastar dinero, comience su programa de práctica alquilándolo. Si no tiene tiempo para invertir en un horario de práctica regular, use los tutoriales en línea. En realidad, el único límite es la cantidad de tiempo que tienes para invertir. Cuanto más tiempo le dediques, mejores serán tus resultados. Si está interesado en aprender AutoCAD usted mismo, puede visitar el Portal de Carreras del Departamento de Comercio de EE. UU. ¡Con el asesoramiento y la formación adecuados, pronto podrá convertirse en un profesional de AutoCAD! Ya sea que necesite aprender AutoCAD para un proyecto específico o si desea obtener más información sobre el software de dibujo, hay una variedad de opciones disponibles para usted. Por ejemplo, puede obtener capacitación sobre AutoCAD a través de su centro de aprendizaje local o colegio comunitario. También puede contratar a un instructor profesional para una sesión individual o unirse a un tutorial en línea.

Cuanto más tiempo y esfuerzo dedique a su educación, más comprenderá el software. Los cursos de capacitación de AutoCAD pueden ser clases en línea o presenciales. Tenga en cuenta que una parte significativa del conocimiento de AutoCAD consiste en conocimientos prácticos que no están sujetos a pruebas de práctica. Además, el software en sí es como una caja de herramientas que lo abarca todo. Puede encontrar información sobre AutoCAD y el software en el sitio web de Autodesk en https://www.autodesk.com/asset-detail/acad. AutoCAD es el software de dibujo más utilizado para diseños 2D y 3D. Aunque es increíblemente fácil de aprender, también es fácil volverse dependiente de él. Los beneficios de aprender un software estándar de la industria son numerosos. Le llevará mucho tiempo dominar un software 3D gratuito, porque hay una gran variedad de características, funciones y diseños. Recuerde que AutoCAD es muy diferente de Autocad en todos los sentidos, excepto en el nombre. Es más difícil para los principiantes aprender AutoCAD, pero los dibujantes de CAD experimentados encontrarán que están inmediatamente familiarizados con la interfaz. Al comenzar incluso con diseños pequeños, como una tabla de contenido, podrá ver cómo encajan las cosas en todo el proyecto. Estos pequeños proyectos también te permiten practicar pequeñas subtareas. Hay tres formas de aprender a usar AutoCAD y volverse competente. Primero, aprenda a usar el software gratuito en línea. Segundo, aprenda a usar el software nativo para Windows. Tercero, aprenda a usar el software nativo para Mac. El tercero no es para aquellos que todavía usan Windows. AutoCAD es un programa de dibujo asistido por computadora. Tiene muchas formas de crear modelos 3D, como ventanas gráficas 3D, bloques y vistas explosionadas. Este video muestra un tutorial que muestra cómo crear una vista explosionada, una ventana gráfica 3D y un dibujo 2D. Hay consejos para que pueda comenzar su viaje.El autor es David Bennett y es diseñador de productos en https://design.adobet.com. Puedes encontrar más información sobre David en